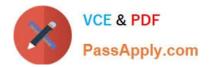

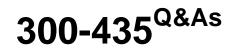

Automating and Programming Cisco Enterprise Solutions (ENAUTO)

# Pass Cisco 300-435 Exam with 100% Guarantee

Free Download Real Questions & Answers **PDF** and **VCE** file from:

https://www.passapply.com/300-435.html

100% Passing Guarantee 100% Money Back Assurance

Following Questions and Answers are all new published by Cisco Official Exam Center

Instant Download After Purchase

100% Money Back Guarantee

- 😳 365 Days Free Update
- 800,000+ Satisfied Customers

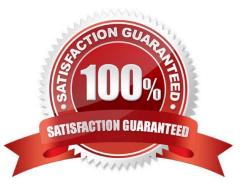

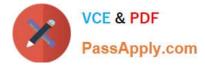

## **QUESTION 1**

Which field must be completed in Cisco DNA Center when a network discovery is initiated?

- A. SNMP read community string
- B. Enable password
- C. NETCONF port
- D. Discovery type
- Correct Answer: D

Reference: https://www.cisco.com/c/dam/en\_us/training-events/producttraining/dnac-13/DNAC13\_AddingDevicesByUsingDiscovery.pdf (p.26)

#### **QUESTION 2**

Which function is available in NETCONF and unavailable in RESTCONF?

- A. configuration changes are automatically activated
- B. uses the YANG data models to communicate
- C. supports JSON and data encoding
- D. validates the content of a candidate datastore

## Correct Answer: D

Reference: https://www.cisco.com/c/en/us/td/docs/iosxml/ios/prog/configuration/169/b\_169\_programmability\_cg/configuring\_yang\_datamodel.html

#### **QUESTION 3**

#### DRAG DROP

Drag and drop the characteristics from the left onto the network types on the right.

Select and Place:

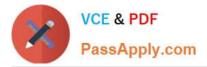

# Answer Area

| centralized management                            | Traditional network      |
|---------------------------------------------------|--------------------------|
| more granular network security                    |                          |
| implements network functions on dedicated devices | Software-defined network |
| closely coupled data and control planes           |                          |
|                                                   |                          |

Correct Answer:

# Answer Area

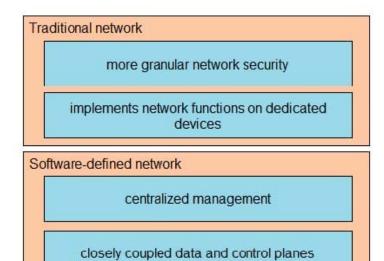

## **QUESTION 4**

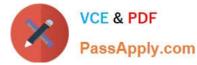

```
headers = { 'Content-Type': 'application/yang-data+json',
             'Accept': 'application/yang-data+json' }
data = OrderedDict([('ietf-interfaces:interface',
           OrderedDict([
                          ('name', 'Loopback2') ,
('type', 'iana-if-type:softwareLoopback') ,
                          ('ietf-ip:ipv4',
                             OrderedDict([
                                 ('address', [OrderedDict([
('ip', '10.222.234.8'),
                                    ('netmask', '255.255.255.0')
                                ])]
                                 )
                            ])
                          ) .
                       1)
                    )])
response =
requests.put("https://10.10.20.48:443/restconf/data/ietf-interfaces:interfaces/interface=Loopback2",
              auth=("cisco", "cisco 1234!"),
              headers=headers,
               verify=False,
               json=data
               )
```

Refer to the exhibit. A Python script is used to configure a Cisco IOS XE router. The Loopback2 interface currently has a description of Management2 and an IP address/netmask of 10.222.34.22/32. What is the result of executing the script?

A. The interface description remains the same.

B. The router rejects all commands and the configuration remains the same.

C. The interface is removed from the configuration.

D. The interface description is removed from the configuration.

Correct Answer: A

**QUESTION 5** 

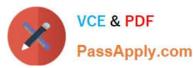

| - | name: reset lab                         |
|---|-----------------------------------------|
|   | hosts: lab                              |
|   | gather_facts: no                        |
|   | tasks:                                  |
|   | - name: task1                           |
|   | ios_facts:                              |
|   | gather_subset: all                      |
|   | - name: task2                           |
|   | ios_13_interface:                       |
|   | name: Loopbackl                         |
|   | state: absent                           |
|   | when: '"pod-1" in ansible_net_hostname' |
|   | - name: task3                           |
|   | ios 13_interface:                       |
|   | name: Loopback2                         |
|   | state: absent                           |
|   | when: ""pod-2" in ansible_net_hostname" |

Refer to the exhibit. The lab group consists of four Cisco IOS XE routers named pod-11,pod-12, and pod-22. What is the result of running the Ansible playbook to reset the lab?

A. The IPv4 and IPv6 addresses for the Loopback1 interface are removed from pod-11 and pod-12.

B. The IPv4 and IPv6 addresses for the Loopback2 interface are removed from all routers.

C. The Loopback1 interface is removed from the pod-11 and pod-12 routers.

D. The changes will occur on pod-21 and pod-22 If the loopback2 Interface is absent.

Correct Answer: C

Latest 300-435 Dumps

300-435 VCE Dumps

300-435 Braindumps